# **PEMETAAN PERUBAHAN LUASAN LAHAN MANGROVE DI PESISIR PROBOLINGGO MENGGUNAKAN CITRA SATELIT**

# **(MANGROVE LAND CHANGE MAPPING AT COASTAL AREA OF PROBOLINGGO USING SATELLITE IMAGERY)**

### Aristiya Putri Widyantara<sup>1,a</sup>, Tubagus Solihuddin<sup>2,a</sup>

<sup>1</sup>Teknik Geodesi, Institut Teknologi Nasional Bandung <sup>2</sup>Pusat Risat Kelautan, Badan Riset Sumber Daya Manusia, Kementerian Kelautan dan Perikanan <sup>a</sup>Kontributor utama

#### E-mail: aristiyaaw@gmail.com

Diterima: 1 Oktober 2019; Direvisi: 26 November 2020; Disetujui: 26 November 2020

#### **ABSTRACT**

Indonesia has the most extensive mangrove ecosystem in the world. One of them is located in Probolinggo coastal area. This research aims to calculate the area of mangrove ecosystem in the past 20 years and map the distribution of mangrove in three different times i.e. 1998, 2008, and 2018. The satellite imageries used in this research are 1998's Landsat 5 imagery, 2008's Landsat 7 imagery, and 2018's Landsat 8 imagery. Object-Based Image Analysis (OBIA) was employed to classify the mangrove, thus the area of mangrove in 1998, 2018, and 2018 can be calculated. Normalized Difference Vegetation Index (NDVI) was used to determine the density level of mangrove canopy following object's response to spectrum radiation red and NIR. The results show that the mangrove area has been fluctuating through time i.e. in 1998 mangrove area was 514 Ha, in 2008 was 386 Ha, and in 2018 was 386 Ha. The difference among vegetation index value NDVI obtained in 1998 (the highest is 0.904 and the lowest is -0.464), in 2008 (the highest is 0.877 and the lowest is -0.638), and in 2018 (the highest is 0.868 and the lowest is -0.907) showing whether or not the mangrove canopy is lush in that area. The decreased area of mangrove is in line with the reduced value of the mangrove canopy density. However, the mangrove area increased in 2018 but the mangrove canopy density was low showing the existence of mangrove restoration but the canopy density was still low.

Keywords*: Mangrove, OBIA, NDVI, Landsat*

### **ABSTRAK**

Indonesia memiliki ekosistem mangrove terluas di dunia. Salah satunya terletak di pesisir Kabupaten Probolinggo. Penelitian ini bertujuan untuk menghitung perubahan luasan mangrove selama 20 tahun terakhir dan memetakan sebaran lahan mangrove tahun 1998, 2008, dan 2018. Penelitian ini menggunakan data citra satelit Landsat 5 tahun 1998, Landsat 7 tahun 2008, dan Landsat 8 tahun 2018. Klasifikasi mangrove menggunakan metode Object-Based Image Analysis (OBIA). Luas lahan mangrove didapatkan dari hasil klasifikasi citra tahun 1998, 2008, dan 2018. Analisis indeks vegetasi Normalized Difference Vegetation Index (NDVI) digunakan untuk mengetahui tingkat kerapatan kanopi mangrove berdasarkan respon objek terhadap spektrum radiasi RED dengan NIR. Berdasarkan hasil penelitian, luas lahan mangrove mengalami perubahan yang fluktuatif, yaitu pada tahun 1998 sebesar 514 Ha, tahun 2008 sebesar 386 Ha, dan pada tahun 2018 sebesar 464 Ha. Perbedaan nilai indeks vegetasi NDVI yang didapatkan pada tahun 1998 (tertinggi 0,904 dan terendah -0,464), tahun 2008 (tertinggi 0,877 dan terendah -0,638), serta tahun 2018 (tertinggi 0,868 dan terendah -0,907) menunjukan rimbun/tidaknya kanopi mangrove di wilayah tersebut. Menurunnya luas lahan mangrove seiring dengan berkurangnya nilai kerapatan mangrove, akan tetapi luas lahan mangrove pada tahun 2018 mengalami peningkatan namun nilai kerapatan kanopinya rendah. Hal tersebut diinterpretasi karena adanya penanaman mangrove kembali namun kanopinya masih rendah.

Kata kunci: *Mangrove, OBIA, NDVI, Landsat*

## **1 PENDAHULUAN**

Mangrove dapat didefinisikan sebagai ekosistem yang berada di zona pasang surut yang mampu beradaptasi di lingkungan pesisir, yang beradaptasi dengan sistem perakaran yang menonjol (akar nafas/pneumatofor), sebagai suatu cara adaptasi terhadap keadaan tanah yang miskin oksigen atau anaerob (Tomlinson, 1995).

Indonesia memiliki ekosistem mangrove terluas di dunia serta memiliki keanekaragaman hayati yang paling tinggi. Dengan panjang garis pantai sebesar 95,181 km2, Indonesia mempunyai luas mangrove sebesar 3.489.140,68 Ha (tahun 2015). Jumlah ini setara dengan 23% ekosistem mangrove dunia yaitu dari total luas 16.530.000 Ha (PPID KLHK, 2017).

Penginderaan jauh adalah sebuah teknik untuk mengamati permukaan bumi atau atmosfer dari luar angkasa menggunakan satelit (pesawat luar angkasa) atau dari udara menggunakan pesawat terbang. Penginderaan jauh menggunakan sebagian atau beberapa bagian dari spektrum energi elektromagnetik yang dipancarkan atau dipantulkan oleh permukaan bumi (Campbell, 1996).

Teknologi penginderaan jauh berbasis satelit menjadi sangat populer dan digunakan untuk berbagai tujuan kegiatan, salah satunya untuk mengidentifikasi potensi sumber daya wilayah pesisir dan lautan. Hal ini disebabkan teknologi ini memiliki beberapa kelebihan, seperti: harganya yang relatif murah dan mudah didapat, adanya resolusi temporal (perulangan) sehingga dapat digunakan untuk keperluan *monitoring*, cakupannya yang luas dan mampu menjangkau daerah yang terpencil, bentuk datanya digital sehingga dapat digunakan untuk berbagai keperluan dan ditampilkan sesuai keinginan (Suwargana, 2008).

Kabupaten dan Kota Probolinggo memiliki mangrove seluas 74,68 Ha yang terdiri dari : 6,13 Ha mangrove di Kelurahan Ketapang; 19,34 Ha mangrove di Kelurahan Mangunharjo; 12,30 Ha mangrove di Kelurahan Mayangan; 20,09 Ha mangrove di Kelurahan Pilang dan 16,82 Ha mangrove di Kelurahan Sukabumi. Hutan mangrove di Kota Probolinggo telah mengalami degradasi

yang disebabkan oleh berbagai tekanan manusia seperti konversi menjadi lahan tambak, perumahan, kawasan industri, dan eksploitasi berlebihan (Wiyono, 2009).

Penelitian ini bertujuan untuk menghitung perubahan luasan mangrove di pesisir Probolinggo selama 20 tahun terakhir dan memetakan sebaran serta kerapatan lahan mangrove pada tahun 1998, 2008, dan 2018.

# **2 METODOLOGI**

# **2.1 Lokasi dan Data**

Kabupaten Probolinggo merupakan salah satu Kabupaten yang terletak di Provinsi Jawa Timur. Secara geografis, wilayah Probolinggo terletak pada koordinat 7°40' – 8°10' LS dan 112°50' – 113°30' BT (Pemerintah Kabupaten Probolinggo, 2019). Penelitian ini dilakukan di Kecamatan yang terletak di pesisir Probolinggo dengan rincian tujuh Kecamatan di Kabupaten Probolinggo ( Kecamatan: Tongas, Sumberasih, Dringu, Gending, Pajarakan, Kraksaan, Paiton) dan). 2 Kecamatan terletak di Kota Probolinggo (Kecamatan: Kademangan dan Mayangan). Peta lokasi penelitian dapat dilihat pada Gambar 2-1.

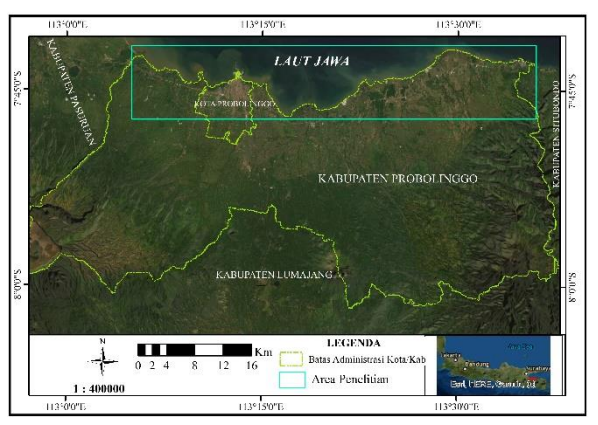

Gambar 2-1: Lokasi Penelitian di Pesisir Probolinggo

Kabupaten Probolinggo memiliki potensi garam yang merupakan salah satu hasil dari budidaya air payau (Dinas Perikanan Pemerintah Kabupaten Probolinggo, 2017). Dengan adanya potensi tersebut menimbulkan terkikisnya ekosistem dikarenakan beberapa hal antara lain: konversi lahan mangrove menjadi lahan tambak, perumahan, industri, serta eksploitasi berlebihan terhadap ekosistem. Mangrove yang terdegradasi secara pesat memicu meningkatnya erosi pantai yang menjadi penyebab kerusakan habitat alami fauna di ekosistem (Iqbal, 2013).

Data yang digunakan pada penilitian ini diantaranya : citra Landsat 5 TM tahun 1998, Landsat 7 ETM+ tahun 2008 dan Landsat 8 OLI tahun 2018, yang diperoleh dari situs <https://earthexplorer.usgs.gov/>. Batas administrasi 9 kecamatan di Kabupaten dan Kota Probolinggo diperoleh dari peta RBI dengan skala 1:25.000 diunduh dari situs [http://tanahair.indonesia.go.id.](http://tanahair.indonesia.go.id/)

Citra Landsat telah tersedia sejak tahun 1972 sehingga tepat digunakan untuk melihat perubahan di permukaan bumi dalam kurun waktu yang panjang. Untuk mengamati perubahan luas lahan mangrove dalam 20 tahun terakhir yaitu pada tahun 1998, maka digunakan citra Landsat 5 TM. Karena pada tahun 2008 citra Landsat 5 TM di Kabupaten Probolinggo tidak tersedia maka dipilih citra Landsat 7 ETM+, dan pada tahun 2018 tidak tersedia citra Landsat 7 ETM+ di Kabupaten Probolinggo, maka dipilih citra Landsat 8 OLI. Citra satelit Landsat 5 TM, Landsat 7 ETM+ dan Landsat 8 OLI, memiliki kesamaan resolusi spasial yakni 30 m.

Penelitian ini, hanya menggunakan 4 jenis band pada masing – masing citra, yaitu band 1 (visible blue), 2 (visible green), 3 (visible red), dan 4 (near-infra red) untuk citra Landsat 5 TM dan Landsat 7 ETM+. Sedangkan citra Landsat 8 OLI menggunakan band 2 (visible blue), 3 (visible green), 4 (visible red), dan 5 (near-infra red).

# **2.2 Metode Penelitian**

Metode penelitian ini menjelaskan mengenai tahapan penelitian secara garis besar. Diagram alir penelitian dapat dilihat pada Gambar 2-2.

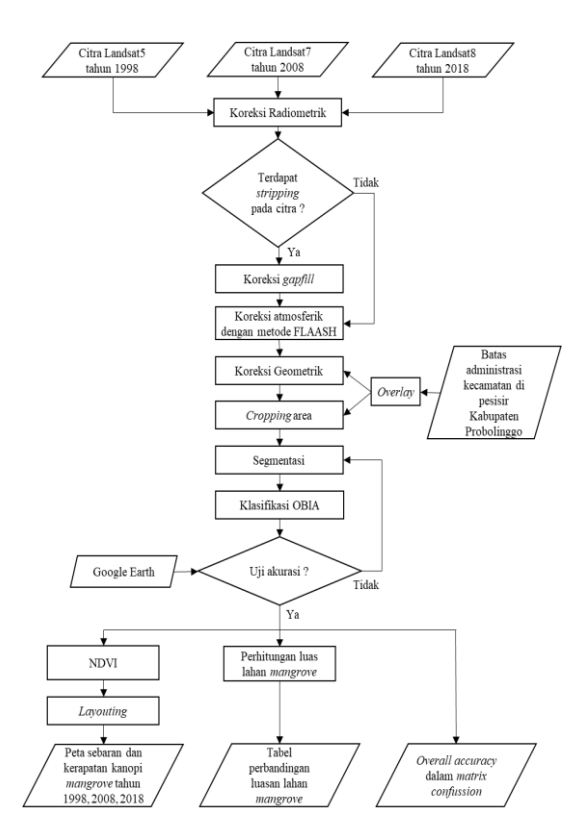

Gambar 2-2: Diagram Alir Penelitian

# **2.2.1 Pra-Pengolahan Citra**

Pra-pengolahan citra merupakan tahapan awal yang dilakukan pada citra sebelum diolah lebih lanjut. Tahapan tersebut diantaranya : koreksi radiometrik, koreksi gapfill, koreksi atmosferik, koreksi geometrik, dan cropping areapenelitian. Tahap-tahap pra-pengolahan dijelaskan dalam penjelasan berikut ini, yaitu:

1)Koreksi Radiometrik

Koreksi radiometrik merupakan teknik perbaikan citra satelit untuk menghilangkan efek atmosferik yang mengakibatkan kenampakan bumi tidak selalu tajam. Proses koreksi radiometrik mencakup koreksi efek-efek yang berhubungan dengan sensor untuk meningkatkan kontras (enhancement) setiap piksel (picture element) dari citra, sehingga objek yang terekam mudah diinterpretasikan atau dianalisis untuk menghasilkan data/informasi yang benar sesuai dengan keadaan lapangan (Supriatna dan Sukartono, 2002). Koreksi radiometrik menggunakan metode Reflectance Radiometric Calibration.

SLC (Scan Line Corrector) pada instrumen Landsat 7 ETM+ gagal berfungsi pada 31 Mei 2003. Fungsi dari SLC adalah untuk mengimbangi gerak maju satelit pada saat akuisisi data. Sebagai konsekuensi dari anomali operasi ini, pemindaian setiap citra overlap dan juga meninggalkan celah fisik yang besar di dekat tepi setiap citra (ditunjukan pada Gambar 2-3) (Earth Observatory Portal Directory, 2019).

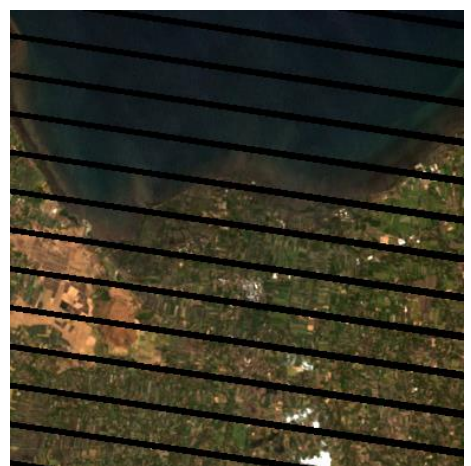

Gambar 2-3:Citra Landsat 7 ETM+ sebelum dikoreksi *gapfill*

Koreksi *gapfill* dilakukan untuk mengatasi SLC-off pada citra Landsat dengan menggunakan tools Landsat Gapfill tipe pemrosesan Single file gapfill (triangulation). Tipe pemrosesan ini tidak memerlukan citra pengisi (citra SLC-On) untuk mengisi celah pada citra yang mengalami gangguan stripping (citra SLC-Off) (Scaramuzza dkk., 2004). Citra yang telah dikoreksi dapat dilihat pada Gambar  $2 - 4$ .

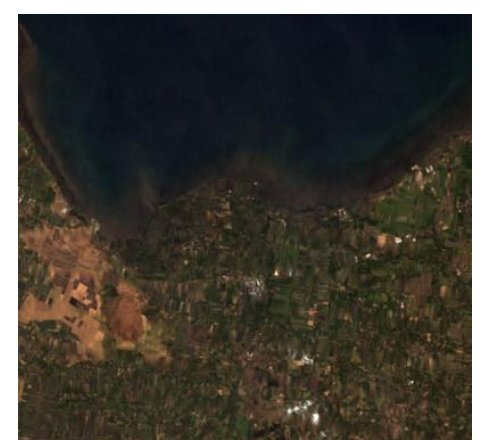

Gambar 2-4: Citra Landsat 7 ETM+ setelah koreksi *gapfill*

Dua tipe pemrosesan lainnya yaitu global dan local histogram matching memerlukan citra pengisi (citra SLC-On) dengan tahun akuisisi citra dan resolusi spasial yang sama. Kedua tipe pemrosesan ini tidak bisa diterapkan karena pada tahun 2008 tidak tersedia citra SLC-On (baik Landsat 5 ataupun Landsat 8 OLI) untuk mengisi celah (gaps) pada citra Landsat 7 ETM+.

# 3) Koreksi Atmosferik

Koreksi atmosfer dilakukan untuk menghilangkan pengaruh aerosol dan uap air agar nilai radian atau pantulan sesuai atau mendekati nilai yang sebenarnya. Hasil dari koreksi atmosfer disebut produk surface reflectance (Vermote dkk., 2002). Metode Fast Line-of-sight Atmospheric Analysis of Spectral Hypercubes (FLAASH) merupakan salah satu metode yang masuk kedalam kelompok koreksi atmosfer absolut. Model absolut merupakan model koreksi atmosfer yang menggunakan parameter atmosfer seperti aerosol, uap air, ozon dan gas lainnya dari hasil pengukuran lapangan. Metode FLAASH juga termasuk model radiative transfer code yang didasari pada model Modtran4 (ENVI, 2009).

## 4) Koreksi Geometrik

Koreksi geometrik penting dilakukan untuk memposisikan citra satelit dengan peta dunia, sehingga akan mendapatkan citra satelit yang mempunyai koordinat lintang/bujur ataupun UTM yang sesuai dengan peta topografi. Akibat pengaruh perputaran bumi, arah gerakan satelit dan lengkung permukaan bumi, informasi posisi koordinat citra satelit harus diperbaiki dan dibetulkan antara lain dengan menggunakan acuan koordinat peta topografi (Supriatna dan Sukartono, 2002). Hasil koreksi geometrik ini diperoleh nilai Root Mean Square Error (RMSE) yaitu nilai perbedaan antara nilai sesungguhnya dengan nilai hasil ukuran (ESRI, 2009). Berikut adalah persamaan RMS Error:

$$
RMSE = \sqrt{\frac{\sum_{i=1}^{n} (X_{1,i} - X_{2,i})^2}{n}}
$$
 (1)

dimana:

- RMSE = Root Mean Square Error
- $X1$ ,  $I = N$ ilai yang dianggap benar
- X2,I = Nilai hasil ukuran
- n = banyak ukuran yang digunakan

Proses perbaikan posisi citra atau proses rektifikasi citra dilakukan menggunakan metode image to map dengan bereferensikan data vektor dari peta RBI skala 1:25.000 dan memberikan 15 titik GCP yang tersebar di setiap citra satelit. Hasil dari koreksi geometrik ini menunjukan nilai Root Mean Square (RMS) Error pada citra adalah 0,058313 m (Landsat 5 tahun 1998), 0,086604 m (Landsat 7 tahun 2008), dan 0,079260 m (Landsat 8 tahun 2018).

### 5) Pemotongan Citra

Tahap pemotongan citra dilakukan dengan memotong area sesuai lokasi penelitian yaitu batas administrasi 9 Kecamatan di Probolinggo.

## **2.2.2 Pengolahan Citra**

Pengolahan citra adalah tahapan pengolahan citra satelit setelah dilakukan pra-pengolahan citra. Dalam pekerjaan ini tahapan pekerjaannya meliputi segmentasi, klasifikasi, dan analisis kerapatan indeks vegetasi.

1) Segmentasi Citra (Pengelompokan Objek Citra Satelit)

Proses segmentasi citra ini merupakan suatu proses pra pengolahan pada sistem pengenalan objek dalam citra. Segmentasi citra adalah proses membagi suatu citra menjadi wilayah-wilayah yang homogen (Setiani dkk., 2016).

Segmentasi citra merupakan sebuah langkah awal pada klasifikasi citra dengan metode berbasis objek. Segmentasi citra digunakan untuk mengelompokan piksel yang memiliki kesamaan tekstur, dengan tujuan untuk membuat setiap tekstur individual menjadi region atau wilayah.

80 Terdapat 4 algoritma segmentasi citra untuk klasifikasi OBIA, yaitu Chessboard Segmentation, Ouadtree Based Segmentation, Multi resoution Segmentation, dan Spectral Difference Segmentation (Hussein, 2017). Penelitian ini menggunakan algoritma Multi resolution Segmentation karena proses segmentasi dilakukan untuk membentuk objek-objek homogen berupa area yang dibentuk dari sekumpulan piksel yang memiliki kesamaan atau kemiripan nilai spektral. Segmentasi ini berbasiskan pada area atau wilayah ini dimulai dengan mendefinisikan setiap piksel sebagai suatu objek yang terpisah. Keakuratan dari hasil

segmentasi dapat berpengaruh langsung pada hasil klasifikasi dengan metode berbasiskan objek (Priatna, 2017).

Konsep segmentasi dalam klasifikasi berbasis objek, untuk mendapatkan hasil segmentasi menggunakan algoritma segmentasi multi resolusi tergantung dari tiga parameter yaitu parameter skala, bentuk dan kekompakkan. Ketiga parameter tersebut diisi dengan nilai yang bervariasi untuk mendapatkan hasil segmentasi yang sesuai untuk klasifikasi citra. Secara internal tiga kriteria yang dihitung antara lain: warna, smoothness dan compactness. Ketiga kriteria homogenitas ini bisa digunakan dengan beranekaragam kombinasi (Setiani, dkk., 2016).

Parameter yang dipilih pada proses segmentasi ini merupakan hasil daritrial erroryang telah dilakukan. Nilai-nilai parameter ini telah membentuk segmentasi objek dengan cukup baik karena telah dapat mengelompokan objekobjek yang memiliki kesamaan tekstur. Nilai parameter yang diterapkan dapat dilihat pada Tabel 2-1.

Tabel 2-1:Parameter Algoritma Segmentasi

|                                  | <b>Scale</b><br>Parameter | <b>Shape</b> | Compact-<br>ness |
|----------------------------------|---------------------------|--------------|------------------|
| Landsat 5<br>Landsat 7<br>$ETM+$ | 35<br>60                  | 0,1<br>0,1   | 0.7              |
| Landsat 8                        | 20                        | 0,1          | 0.7              |

Sampel segmentasi yang dibentuk berdasarkan parameter pada Tabel 2-1 dapat dilihat pada Gambar 2-5 (untuk citra Landsat 5 TM), Gambar 2-6 (untuk citra Landsat 7 ETM+), dan Gambar 2-7 (untuk citra Landsat 8 OLI).

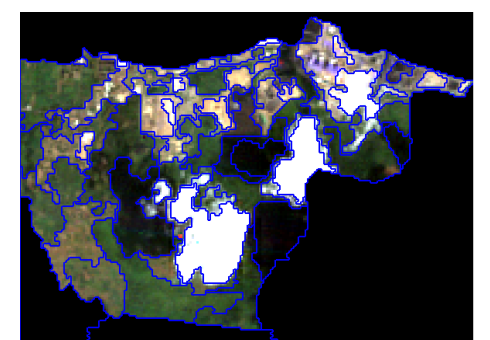

Gambar 2-5: Segmentasi pada citra Landsat5 TM

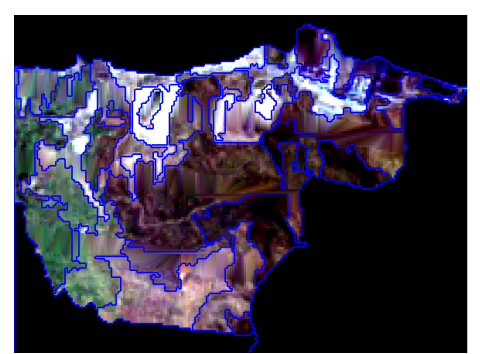

Gambar 2-6: Segmentasi pada citra Landsat7 ETM+

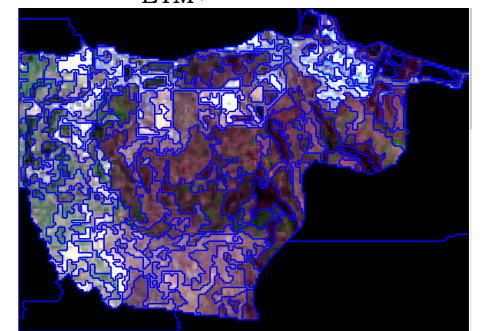

Gambar 2-7: Segmentasi pada citra Landsat8 OLI

Bentuk objek yang dihasilkan oleh segmentasi pada ketiga citra berbeda-beda karena dipengaruhi oleh perubahan tekstur.

2) Klasifikasi Object-Based Image Analysis (OBIA)

Object-Based Image Analysis (OBIA) merupakan pendekatan yang proses klasifikasinya tidak hanya mempertimbangkan aspek spektral namun aspek spasial objek. Objek dibentuk melalui proses segmentasi yang merupakan proses pengelompokan piksel berdekatan dengan kualitas yang sama (kesamaan spektral). Secara umum proses klasifikasi dengan metode OBIA melalui dua tahapan utama yaitu segmentasi citra dan klasifikasi tiap segmen (Wibowo dan Suharyadi, 2009).

Klasifikasi bertujuan mengelompokkan objek ke dalam satu jenis kelas yang sama. Klasifikasi ini menggunakan prinsip bahwa diperlukan sample yang tipikal yang mewakili masing-masing kelas. Berdasarkan sample ini, algoritma mencari sample objek citra terdekat dalam ruang fitur (feature space) pada setiap objek citra. Hasil klasifikasi sangat ditentukan oleh ketelitian operator pada saat menentukan training area (Setiani dkk., 2016).

#### 3) Uji Akurasi

Uji akurasi yang dilakukan pada data kategori ini pada umumnya adalah pengujian hasil interpretasi visual, klasifikasi digital, dan pengelompokan nilai-nilai hasil transformasi spektral. Teknik yang digunakan adalah tabel kontingensi yang pada ilmu penginderaan jauh lebih dikenal dengan nama confusion matrix table. Tabel confusion matrix merupakan tabel matriks yang menghubungkan antara piksel hasil klasifikasi dan data yang informasinya dapat diambil dari data lapangan maupun peta yang sudah diverifikasi. Informasi yang bisa diambil dari confusion matrix ini sangat banyak antara lain overall accuracy, producer accuracy, user accuracy, kappa coefficient, dan tau coefficient (Wicaksono, 2010). Dalam penelitian ini, sampel uji akurasi dibandingkan dengan sampel data Google Earth. Confusion matrix table yang dipilih yaitu overall accuracy dengan rumus perhitungan sebagai berikut:

Overall accuracy =  $\frac{\text{terklasifikasi benaar}}{\text{iumlab somnel}} \times 100... (2)$ jumlah sampel uji akurasi

4) Normalized Difference Vegetation Index (NDVI)

Analisis indeks vegetasi Normalized Difference Vegetation Index (NDVI) digunakan untuk mengetahui tingkat kerapatan kanopi mangrove berdasarkan respon objek pada spektrum radiasiband RED dan NIR. Band yang digunakan dalam melakukan analisis ini adalah band 3 (red) dan band 4 (NIR). Secara matematis, formula yang digunakan untuk menghitung NDVI adalah sebagai berikut

(Latifah dkk., 2018):<br> $NDVI = \frac{(NIR-red)}{N}$ …………………..……….(3)

dimana:

NDVI = nilai NDVI

- NIR = nilai band Near-Infra Red
- red = nilai band red

Klasifikasi kerapatan mangrove dengan ketentuan yang dapat dilihat pada Tabel 2-  $\mathcal{Q}$ .

Tabel 2-2: Klasifikasi Kerapatan Lahan Mangrove.

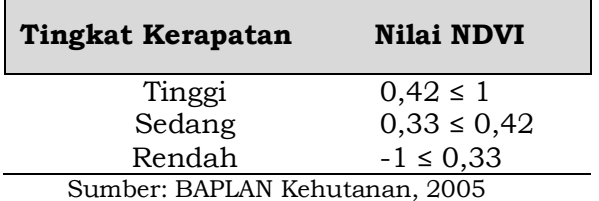

### **3 HASIL DAN PEMBAHASAN**

## **3.1 Sebaran dan Perubahan Luasan Lahan Mangrove**

Sebaran dan kerapatan kanopi mangrove di Kabupaten Probolinggo disajikan berdasarkan hasil pengolahan data yang telah dilakukan. Visualisasi sebaran mangrove, lahan terbangun, dan agrikultur Kabupaten Probolinggo tahun 1998 dapat dilihat pada Gambar 3-1, tahun 2008 (Gambar 3-2), dan tahun 2018 (Gambar 3-3) dengan skala 1:50.000.

Hasil klasifikasi lahan mangrove dan perbandingan luasnya menunjukkan bahwa selama 20 tahun terakhir luasan mangrove di pesisir Probolinggo umumnya mengalami perubahan yang fluktuatif.

Luas lahan mangrove di Kecamatan Tongas, Sumberasih, dan Dringu mengalami penurunan. Sedangkan kecamatan lainnya seperti Gending, Kraksaan, Pajarakan, dan Mayangan mengalami peningkatan luasan lahan mangrove. Pebandingan luas lahan mangrove di pesisir Kabupaten Probolinggo ditunjukkan Tabel 3-1.

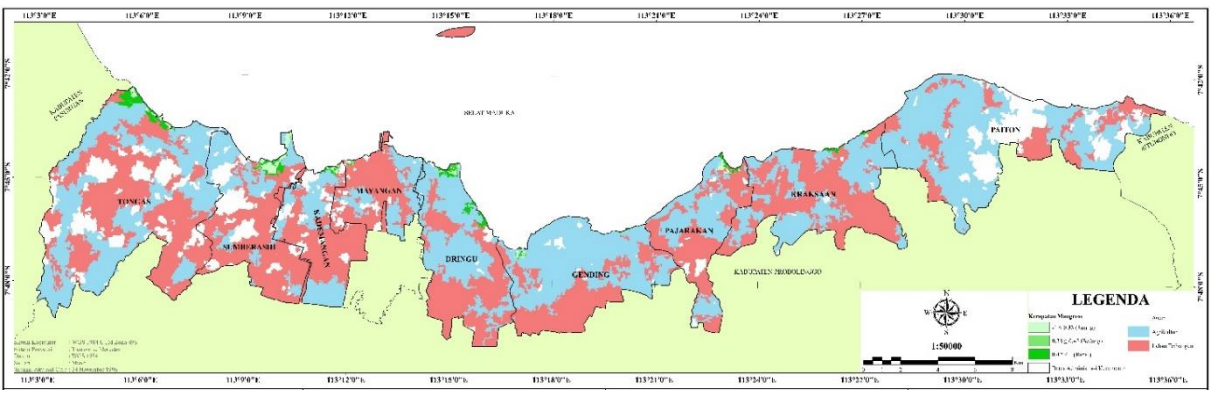

Gambar 3-1: Visualisasi sebaran mangrove, lahan terbangun, dan agrikultur di pesisir Kabupaten dan Kota Probolinggo tahun 1998

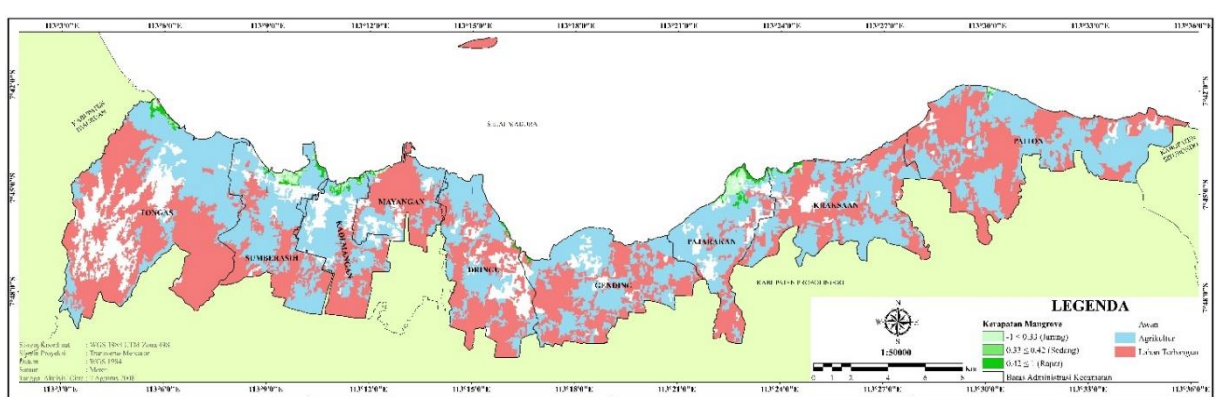

Gambar 3-2: Visualisasi sebaran mangrove, lahan terbangun, dan agrikultur di pesisir Kabupaten dan KotaProbolinggo tahun 2008

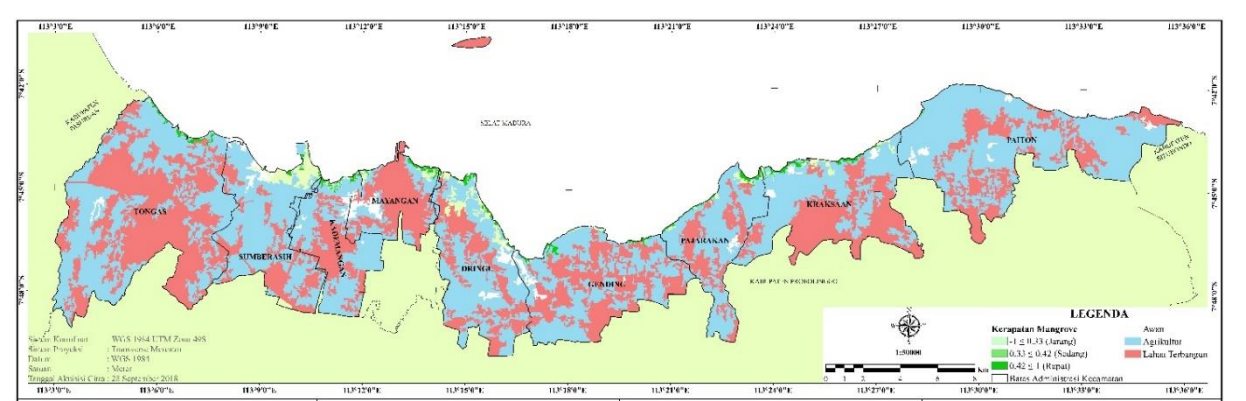

Gambar 3-3: Visualisasi sebaran mangrove, lahan terbangun, dan agrikultur di pesisir Kabupaten dan KotaProbolinggo tahun 2018

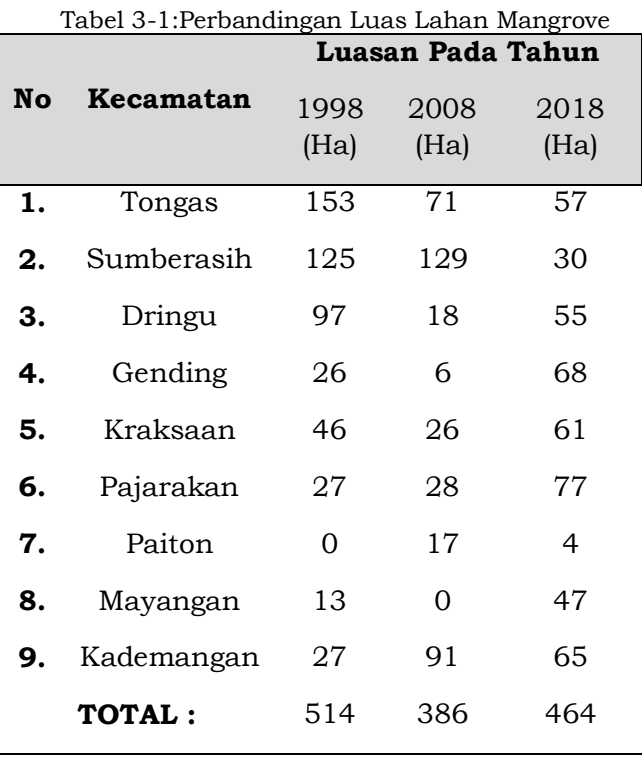

Kecamatan Paiton di Kabupaten Probolinggo memiliki lahan mangrove paling sedikit. Wilayah tersebut memiliki banyak lokasi tambak (kisaran wilayah tambak ditunjukan Gambar 3-4(a)) dan juga adanya Pembangkit Listrik Tenaga Uap (PLTU) Paiton yang ditunjukan

Gambar 3-4(b). PLTU Paiton ini sudah dibangun sejak April 1998 (Wiyanto, 2016) dan berada di pesisir timur Kecamatan Paiton. Beberapa penelitian menunjukkan dibangunnya PLTU akan mempengaruhi ekosistem di pesisir, salah satunya mangrove (Hutomo dan Arinardi, 1992). Penelitian tersebut menjelaskan bahwa sistem pembuangan air yang ada di PLTU umumnya menggunakan sistem sirkuit terbuka sekali jalan (*once-through cooling system*), sehingga suhu limbah air panas hampir selalu lebih tinggi daripada suhu air sekitar (ambient temperature). Kondisi ini mengakibatkan kualitas air berubah, dan diketahui biota mangrove memiliki sensitivitas yang tinggi terhadap suhu dan salinitas untuk tumbuh kembangnya.

Kecamatan Tongas merupakan kecamatan dengan luasan mangrove paling besar yakni 153 Ha pada tahun 1998. Hal tersebut terlihat pada citra di pesisir paling barat dari Kecamatan Tongas, merupakan lahan mangrove sepanjang ±3,7 km. Luas tersebutmengalami penurunan drastis hingga mencapai 71 Ha pada tahun 2008 dan 57 Ha pada tahun 2018. Kenampakan sebagian pesisir Kecamatan Tongas dapat dilihat pada Gambar 3-4(c).

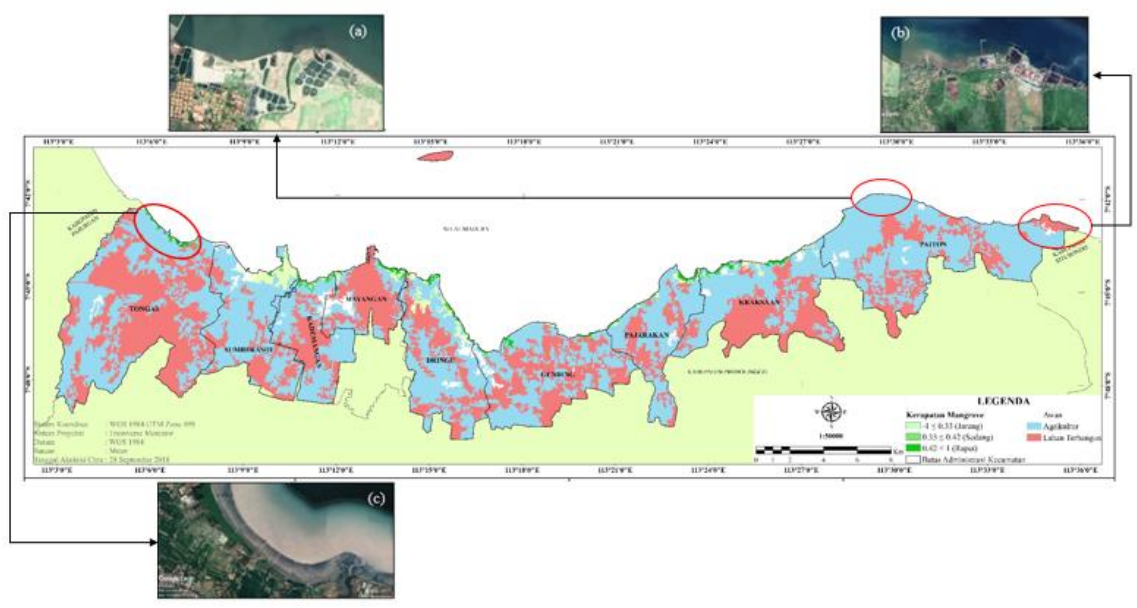

Gambar 3-4. (a) Kenampakan di sebagian pesisir Kecamatan Paiton yang terdapat banyak tambak (b) Kenampakan letak PLTU Paiton

(c) Kenampakan di sebagian pesisir Kecamatan Tongas yang masih terlihat banyak tanaman *mangrove* disepanjang garis pantainya

Sumber: Google Earth (2019)

# **3.2 Uji Akurasi Klasifikasi Lahan Mangrove**

Klasifikasi lahan mangrove dilakukan secara digital dengan mengelompokkan nilai-nilai hasil transformasi spektral dari data citra yang diproses. Klasifikasi tersebut diuji secara visual dengan membandingkan hasil klasifikasi dengan data pembanding Google Earth (karena belum tersedianya informasi lapangan). Hasil confusion matrix table dalam overall accuracy dari setiap klasifikasi citra Landsat 5 TM tahun 1998 didapatkan hasil yang ditunjukan Tabel 3-2. Berdasarkan tabel ini nilai overall accuracy tersebut hasilnya sebesar 83%. Kelas mangrove memiliki ketelitian pembuat yang tinggi yakni sebesar 91% dengan ketelitian pengguna sebesar 100%. Dengan demikian, klasifikasi kelas mangrove pada citra satelit Landsat 5 TM dapat dikatakan sangat baik.

Sedangkan hasil uji akurasi dengan matriks kesalahan pada citra Landsat 7 ETM+ ditunjukan Tabel 3-3. Nilai overall accuracy sebesar 80%. Kelas mangrove memiliki ketelitian pembuat yang tinggi yakni sebesar 100% dengan ketelitian pengguna sebesar 70%. Dengan demikian, klasifikasi kelas mangrove pada citra satelit Landsat 7 ETM+ dapat dikatakan sangat baik.

Hasil perhitungan overall accuracy pada klasifikasi citra Landsat 8 OLI tahun 2018 ditunjukan Tabel 3-4. Nilai overall accuracy sebesar 93%. Kelas mangrove memiliki ketelitian pembuat yang tinggi yakni sebesar 100% dengan ketelitian pengguna sebesar 100%. Dengan demikian, klasifikasi kelas mangrove pada citra satelit Landsat 8 OLI dapat dikatakan sangat baik.

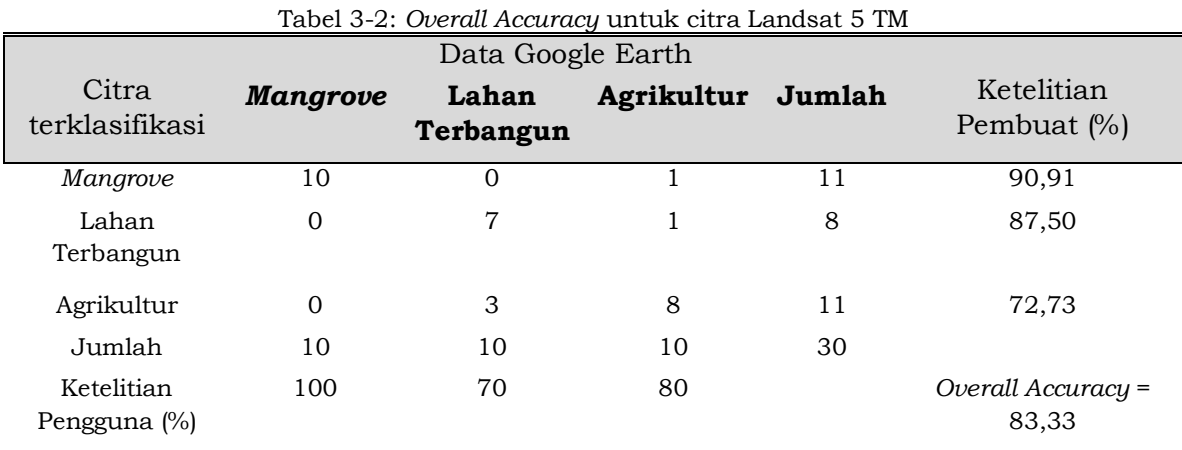

#### Tabel 3-3: *Overall Accuracy* untuk citra Landsat 7 ETM+

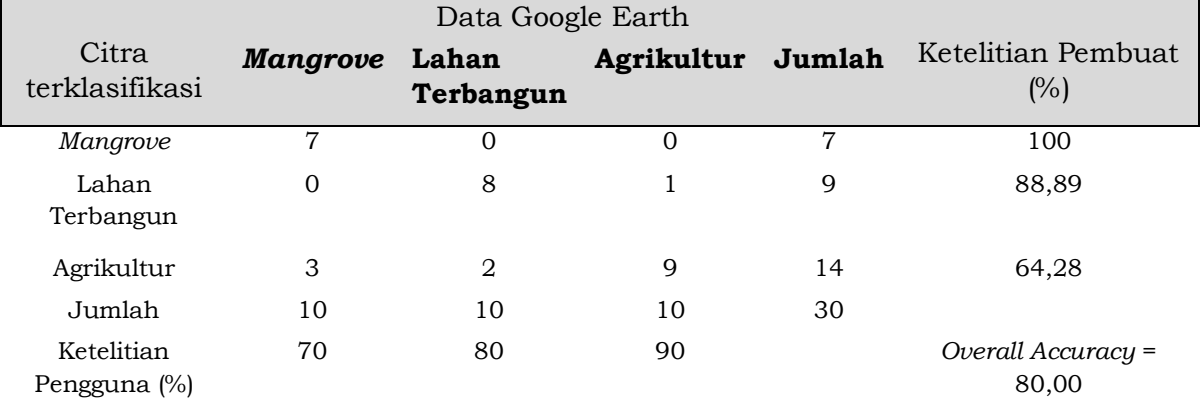

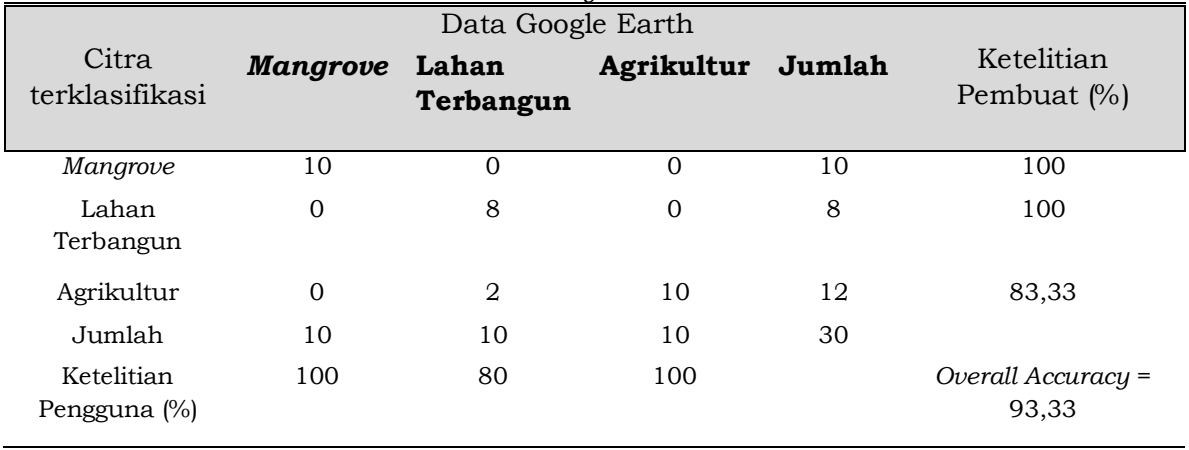

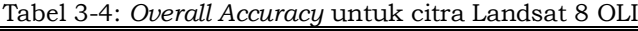

# **3.3 Tingkat Kerapatan Kanopi Mangrove**

Informasi identifikasi dan luas lahan didapatkan dari hasil klasifikasi lahan mangrove. Setelah diterapkannya indeks vegetasi NDVI, dapat diperoleh informasi mengenai densitas kerapatan kanopi mangrove. Tinggi rendahnya nilai NDVI yang dihasilkan menunjukan rimbun atau tidaknya kanopi mangrove, dan atau banyakatau sedikitnya jumlah pohon mangrove di wilayah tersebut.

Tingkat kerapatan kanopi lahang mangrove dapat diketahui dari hasil ekstraksi nilai indeks vegetasi NDVI yang nilainya berkisar antara -1 sampai dengan 1 (Franklin, 2011).

Nilai NDVI mendekati 1 maka menunjukan bahwa lahan mangrove tersebut rapat. Sebaliknya, jika nilai NDVI yang dihasilkan mendekati angka -1 maka menunjukan bahwa lahan mangrove tersebut renggang.

Hasil ekstrasi nilai NDVI didalam pekerjaan ini didapatkan nilai kerapatan mangrove yang ditunjukkan pada Tabel 3-5.

Tabel 3-5: Nilai NDVI Kerapatan Lahan Mangrove

| Tahun | Nilai<br>Tertinggi | <b>Nilai</b><br>Terendah | <b>Nilai</b>  |
|-------|--------------------|--------------------------|---------------|
|       |                    |                          | Rata-<br>rata |
| 1998  | 0,90459            | $-0,46435$               | 0,22011       |
| 2008  | 0,87670            | $-0.63772$               | 0,11949       |
| 2018  | 0,86798            | $-0.90709$               | $-0.01955$    |

Nilai standar deviasi yang didapatkan dari setiap tahun adalah 1,40389 (tahun 1998), 1,52832 (tahun 2008), dan 1,77528 (tahun 2018).

Nilai indeks vegetasi tertinggi pada tahun 1998 adalah 0,904, menurut Tabel 3-5. Klasifikasi Kerapatan Lahan Mangrove, nilai indeks vegetasi tersebut tergolong rapat. Namun, terdapat nilai terendah sebesar -0,464 yang menunjukan tingkat kerapatan lahan mangrove jarang.

Citra satelit tahun 2008 memilikinilai indeks vegetasi tertingginya adalah 0,877. Jika dibandingkan dengan nilai indeks vegetasi tertinggi tahun 1998, maka terjadi penurunan kerapatan kanopi mangrove. Namun berdasarkan Tabel 3-5, dengan nilai tertinggi tersebut masih menunjukan bahwa kerapatan kanopi mangrovenya tergolong rapat. Kemudian terdapat nilai terendah sebesar -0,638 yang menunjukan tingkat kerapatan kanopi mangrove rendah.

Citra satelit tahun 2018 memiliki nilai indeks vegetasi tertingginya adalah 0,868. Nilai tersebut nilai paling rendah jika dibandingkan pada tahun 1998 dan 2008 menunjukkan terjadinya penurunan kerapatan kanopi mangrove kembali pada tahun 2018. Namun berdasarkan Tabel 3-5, dengan nilai tertinggi tersebut masih menunjukan bahwa kerapatan lahan mangrovenya tergolong rapat. Kemudian terdapat nilai terendah sebesar -0,907 yang menunjukan tingkat kerapatan kanopi mangrove jarang.

## **4 KESIMPULAN**

Kesimpulan yang dapat diambil pada penelitianini adalah:

1) Klasifikasi dengan metode OBIA menunjukkan perubahan luas lahan mangrove di 9 kecamatan di pesisir Kabupaten Probolinggo yang fluktuatif, yaitu pada tahun 1998 sebesar 514 Ha, tahun 2008 sebesar 386 Ha, dan tahun 2018 sebesar 464 Ha.

2) Hasil nilai indeks vegetasi NDVI tertinggi dan terendah yang didapatkan, kanopi mangrove paling rimbun terdapat pada tahun 1998 yang ditunjukkan dengan nilai NDVI tertinggi 0,904 dan terendah -0,464.

## **UCAPAN TERIMAKASIH**

Alhamdulillah puji syukur kepada Allah SWT, karena kehendak dan ridhaNya peneliti dapat menyelesaikan penelitian ini. Adapun dalam kesempatan ini peneliti ingin mengucapkan banyak terima kasih kepada:

1) Ir. Riyanto Basuki, M.Si, selaku Kepala Pusat Riset Kelautan, Badan Riset dan Sumber daya Manusia, Kementerian Kelautan dan Perikanan (BRSDM KKP) yang telah memberikan kesempatan untuk melaksanakan penelitian ini.

2) Triyono, M.T., selaku kepala Bidang Mitigasi dan Adaptasi, Pusat Riset Kelautan yang telah bersedia berdiskusi dengan peneliti.

3) Tim Peneliti Pantai Utara Jawa, Pusat Riset Kelautan yang telah membantu dan bersedia berdiskusi dalam penelitian ini.

## **DAFTAR RUJUKAN**

- Campbell, J.B. (1996). *Introduction to Remote Sensing*. Taylor & Francis, London.
- Dinas Perikanan Pemerintah Kabupaten Probolinggo. (2017). *Budidaya Lele Sistem Bumina Yumina (Buah & Sayur Ikan) Untuk Masyarakat Pesisir Kab. Probolinggo*. Agustus 9, 2019.

http://perikanan.probolinggokab.go .id/download/budidaya-lele-sistembumina-yumina-buah-sayur-ikanuntuk-masyarakat-pesisir-kabprobolinggo/

- Earth Observatory Portal Directory. (2000). *Operational Events and Status Regarding The Sensor ETM+.* November 3, 2019. https://directory.eoportal.org/web/ eoportal/satellitemissions/l/landsat-7.
- ENVI. (2009). *Atmospheric Correction Module: QUAC and FLAASH User's Guide.* ITT Visual Information Solutions.
- Fahmi, Helfinalis, Y Witasari Y., Prayudha B., Suyarso, Rositasari R., Nurhayati, Budiyanto F., Lestari, Hasanudin M, Afdal, Alfiansah Y. R., SutiknowatiL. I., Fitriya N., Kadi A., Thoha H., dan Setyono E. E. D. (2015). *Kondisi Lingkungan Pesisir dan Perairan Probolinggo, Jawa Timur*. LIPI Press: Jakarta.
- Franklin, S. E. (2011). Remote Sensing for Sustainable Forest Management. Florida: CRC Press LLC.
- Hussein, S. (2017). Segmentasi Citra Menggunakan Berbagai Algoritma Segmentasi. Januari 10, 2020. https://geospasialis.com/tutorialsegmentasi-citra-ecognitiondeveloper-obia/
- Hutomo, M., dan Arinardi, O.H. (1992). *Dampak Pembangkit Tenaga Listrik (Terutama Limbah Termal) Terhadap Ekosistem Akuatik*. Oseana, Volume XVII, Nomor 4: 135-158. ISSN 0216-1877.
- Iqbal, M. (2013). *Mangrove Rehabilitation Center Kraksaan – Probolinggo Dengan Konsep Ekowisata.* Juni 26, 2020. http://arsitektur.studentjournal.ub .ac.id/index.php/jma/issue/view/1
- Latifah, N., Sigit F, Hadi E., dan M. Zainuri. (2018). Pemetaan Klasifikasi Dan Analisa Perubahan Ekosistem Mangrove Menggunakan Citra Satelit Multi Temporal Di Karimunjawa, Jepara, Indonesia.

.

Jurnal Kelautan Tropis November 2018 Vol. 21(2):97–102. ISSN 0853- 7291.

- Pemkab Probolinggo. (2019). *Kondisi Geografis*. Juni 26, 2020. https://probolinggokab.go.id/v4/ko ndisi-geografis.
- Pemkot Probolinggo. (2017). *SIPP KEMENPAN RB.* Agustus 9, 2019. https://sipp.menpan.go.id/ pelayanan-publik/wilayah/provinsijawa-timur/ pemerintah-kotaprobolinggo.
- PPID KLHK. (2017). *Siaran Pers Nomor : SP.*

*58/HUMAS/PP/HMS.3/03/2017 PPID Kementrian Lingkungan Hidup dan Kehutanan.* Agustus 9, 2019. http://ppid.menlhk.go.id/siaran\_pe rs/browse/561

- Priatna, F. A. (2017). *Kajian Tutupan Lahan Berbasis Obyek Menggunakan Data UAV Trimble UX5 (studi kasus : Desa Pagak, Kabupaten Purworejo, Jawa Tengah).* Laporan Skripsi Program Studi Teknik Geodesi Jurusan Teknik Geodesi Fakultas Teknik Sipil dan Perencanaan Institut Teknologi Nasional: Bandung.
- Scaramuzza, Pat., Esad M, dan Gyanesh C. (2004). *SLC Gap-Filled Products, Phase One Methodology.* November 3, 2019. https://landsat.usgs.gov/sites/defa ult/

files/documents/SLC\_Gap\_Fill\_Met hodology.pdf.

Setiani, A., Prasetyo.Y., dan Subiyanto.S. (2016). *Optimalisasi Parameter Segmentasi Berbasis Algoritma Multiresolusi untuk Identifikasi Kawasan Industri Antara Citra Satelit Landsat dan Alos Palsar (Studi Kasus : Kecamatan Tugu dan Genuk, Kota Semarang).* Jurnal Geodesi UNDIP. Vol.5, No.4. Teknik Geodesi

Fakultas Teknik Universitas Diponegoro: Semarang.

- Supriatna, W., dan Sukartono. (2002). *Teknik Perbaikan Data Digital (Koreksi dan Penajaman) Citra Satelit. Buletin Teknik Pertanian*. Pusat Penelitian dan Pengembangan Tanah dan Agroklimat: Bogor.
- Suwargana, Nana. (2008). *Analisis Perubahan Hutan Mangrove Menggunakan Data Penginderaan Jauh di Pantai Bahagia, Muara Gembong, Bekasi.* Jurnal Penginderaan Jauh Vol. 5, 2008:64- 74.
- Tomlinson, P. B. (1995). *The Botany of Mangroves*. Cambridge University Press: New York.
- Vermote, E.F., El Saleous, N.Z., dan Justice, C.O., (2002). *Atmospheric Correction of MODIS data in Visible to Middle infrared: First Result, Remote Sensing of Environment.* Vol. 83 (97 – 111).
- Wibowo, T. S. dan Suharyadi, R. (2009). *Aplikasi Object-Based Image Analysis (OBIA) untuk Deteksi Perubahan Penggunaan Lahan Menggunakan Citra ALOS AVNIR-2.* Jurnal Bumi Indonesia. Universitas Gadjah Mada: Yogyakarta.
- Wicaksono, P. (2010). *Uji Akurasi Data Kategori.* Makalah Fakultas Geografi UGM. Kartografi dan Penginderaan Jauh, Fakultas Geografi, Universitas Gadjah Mada: Yogyakarta.
- Wiyanto, D B. (2016). *Coral Reef Coverage Percentage on Binor Paiton-Probolinggo.* Seashore. Journal of Marine and Aquatic Sciences 2 (2016) 6–10.
- Wiyono, M. (2009). *Pengelolaan Hutan Mangrove dan Daya Tariknya sebagai Objek Wisata di Kota Probolinggo.* Jurnal Aplikasi Manajemen vol. 7, no. 2, Mei 2009.